**Федеральное государственное унитарное предприятие «НПП «Циклон-Тест»**

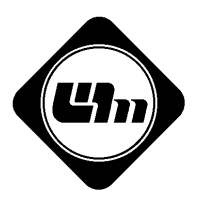

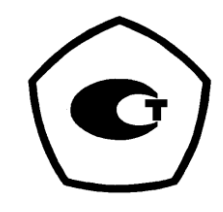

# Измеритель параметров электрических и **м а г н и т н ы х п о л е й П 3 - 7 0**

Руководство по эксплуатации ПАЭМ.411180.006 РЭ

Настоящее руководство предназначено для изучения порядка и особенностей правильной эксплуатации измерителя параметров электрических и магнитных полей П3-70 (далее "прибор").

#### **1 Нормативные ссылки**

ГОСТ 22261-94 «Средства измерений электрических и магнитных величин. Общие технические условия».

СанПин 2.2.2./2.4.1340-03 «Гигиенические требования к персональным электронно-вычислительным машинам и организации работы».

СанПиН 2.2.2/2.4.2620-10 «Гигиенические требования к персональным электронно-вычислительным машинам и организации работ» (Изменения № 2 к СанПин 2.2.2./2.4.1340-03).

СП 1.1.1058-01 «Организация и проведение производственного контроля за соблюдением санитарных правил и выполнением санитарнопротивоэпидемиологических (профилактических) мероприятий».

СП 2.2.2.1327 «Гигиенические требования к организации технологических процессов, производственному оборудованию и рабочему инструменту».

ГОСТ Р 50923-96 «Рабочее место оператора. Общие эргономические требования и требования к производственной среде».

ГОСТ Р 50949-01 «Средства отображения информации индивидуального пользования. Методы измерений и оценки эргономических параметров и параметров безопасности».

СанПиН 2.2.4.1191-03 «Электромагнитные поля в производственных условиях».

СанПиН 2.1.2.1002-00 «Санитарно-эпидемиологические требования к жилым зданиям и помещениям».

ГОСТ Р 51070-97 «Измерители напряженности электрического и магнитного полей. Общие технические требования и методы испытаний».

ГОСТ 15150-69 «Машины, приборы и другие технические изделия. Исполнения для различных климатических районов».

#### **2 Требования безопасности**

**2.1** При эксплуатации прибора и его поверке необходимо соблюдать правила безопасности с высоковольтными электроустановками и источниками электрического и магнитного полей. При большой напряженности переменного электрического поля, напряженности переменного магнитного поля или магнитной индукции (превышающей уровень, регламентированный Сан-ПиН 2.2.4.1191-03) необходимо применять защитные средства. Необходимо соблюдать предельно допустимые расстояния от оператора, проводящего измерения и измерительного прибора до токоведущих частей, находящихся под напряжением.

**2.2** Не допускается применять прибор, если существует опасность искрового пробоя на его элементы.

**2.3** Электрические напряжения в приборе не превышают 12 В, соответственно, он не требует специальных мер по обеспечению требований безопасности по ГОСТ 22261-94.

**2.4** Прибор не является источником высокочастотных радиопомех, т.к. его принцип действия основан на прямом усилении исследуемого сигнала без преобразования частоты.

#### **3 Описание прибора и принципов его работы**

#### **3.1 Назначение**

**3.1.1** Полное торговое наименование прибора: «Измеритель параметров электрических и магнитных полей П3-70 ТУ 6685-006-07614596-07».

**3.1.2** Прибор предназначен для измерения напряженности переменных электрических полей и магнитной индукции (плотности магнитного потока) переменных магнитных полей при аттестации рабочих мест по условиям труда, при производственном контроле, при гигиенической оценке безопасности производственного оборудования и бытовой техники, безопасности производственных зон и рабочих мест, селитебных территорий, жилых и производственных помещений.

В качестве датчиков электромагнитного поля в приборе используются электрические и магнитные антенны, дисковый пробник.

**3.1.2.1** Прибор в комплекте с электрическими и магнитными антеннами предназначен для контроля электромагнитных полей, создаваемых техническими средствами и измеряемых в соответствии с:

- СанПиН 2.2.2/2.4.1340-03 «Гигиенические требования к персональным электронно-вычислительным машинам и организации работы»

- п. 5.3 СанПиН 2.2.2/2.4.2620-10 «Гигиенические требования к персональным электронно-вычислительным машинам и организации работ» (Изменения № 2 к СанПиН 2.2.2/2.4.1340-03);

- СП 1.1.1058-01 «Организация и проведение производственного контроля за соблюдением санитарных правил и выполнением санитарнопротивоэпидемиологических (профилактических) мероприятий»;

- СП 2.2.2.1327-03 «Гигиенические требования к организации технологических процессов, производственному оборудованию и рабочему инструменту»;

- ГОСТ Р 50923-96 «Рабочее место оператора. Общие эргономические требования и требования к производственной среде»;

- ГОСТ Р 50949-01 «Средства отображения информации индивидуального пользования. Методы измерений и оценки эргономических параметров и параметров безопасности».

- СанПиН 2.2.4.1191-03 «Электромагнитные поля в производственных условиях»;

- СанПиН 2.1.2.1002-00 «Санитарно-эпидемиологические требования к жилым зданиям и помещениям».

**3.1.2.2** Прибор в комплекте с дисковым пробником предназначен для контроля электрических полей, создаваемых видеодисплейными терминалами (мониторами) ПЭВМ и измеряемых в соответствии с:

- СанПиН 2.2.2/2.4.1340-03 «Гигиенические требования к персональным электронно-вычислительным машинам и организации работы», Приложение 1, Таблица 3;

- ГОСТ Р 50923-96 «Рабочее место оператора. Общие эргономические требования и требования к производственной среде»;

- ГОСТ Р 50949-01 «Средства отображения информации индивидуального пользования. Методы измерений и оценки эргономических параметров и параметров безопасности».

**3.1.3** В пределах своих технических характеристик прибор может использоваться для измерения электромагнитного поля независимо от природы его возникновения.

**3.1.4** Прибор осуществляет автоматическое вычисление вектора измеряемого параметра по трем его пространственным составляющим в реальном масштабе времени. Соответственно он может быть использован для электромагнитного мониторинга, контроля пространственного распределения полей и динамики изменения этих полей во времени.

**3.1.5** Каждую секунду прибор осуществляет автоматическое усреднение 5-ти полученных значений вектора измеряемого параметра и выводит среднее значение на дисплей.

**3.1.6** Сертификат RU.C.35.002.A № 29018, регистрационный номер в Государственном Реестре средств измерений 35709-07.

**3.1.7** Прибор может работать в производственных помещениях при следующих климатических условиях:

5

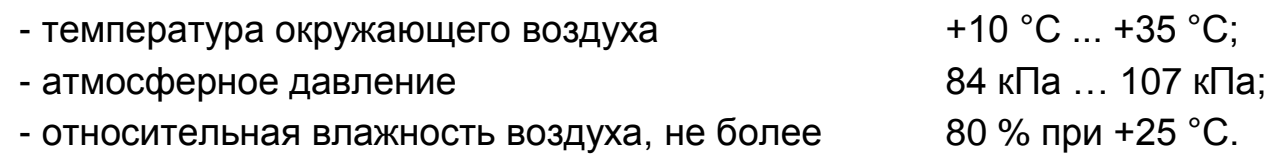

#### **3.2 Состав прибора**

**3.2.1** Прибор состоит из измерительного блока и комплекта сменных антенн, подсоединяемых к нему с помощью кабеля.

**3.2.2** В комплект сменных антенн входят антенны магнитные АМ I/50 и АМ II для измерения магнитной индукции переменных магнитных полей, антенны электрические АЭ I/II и АЭ 50 для измерения напряженности переменных электрических полей в пространстве и дисковый пробник ДП I/II для измерения переменных электрических полей от экрана монитора.

Примечание. Каждая антенна имеет один или несколько переключаемых с клавиатуры прибора режимов измерения. Каждому режиму измерения присвоено краткое цифробуквенное обозначение, приведенное в п. 3.3, которое отображается на индикаторе при измерениях. Режимы измерения отличаются частотным диапазоном или уровнем измеряемого параметра.

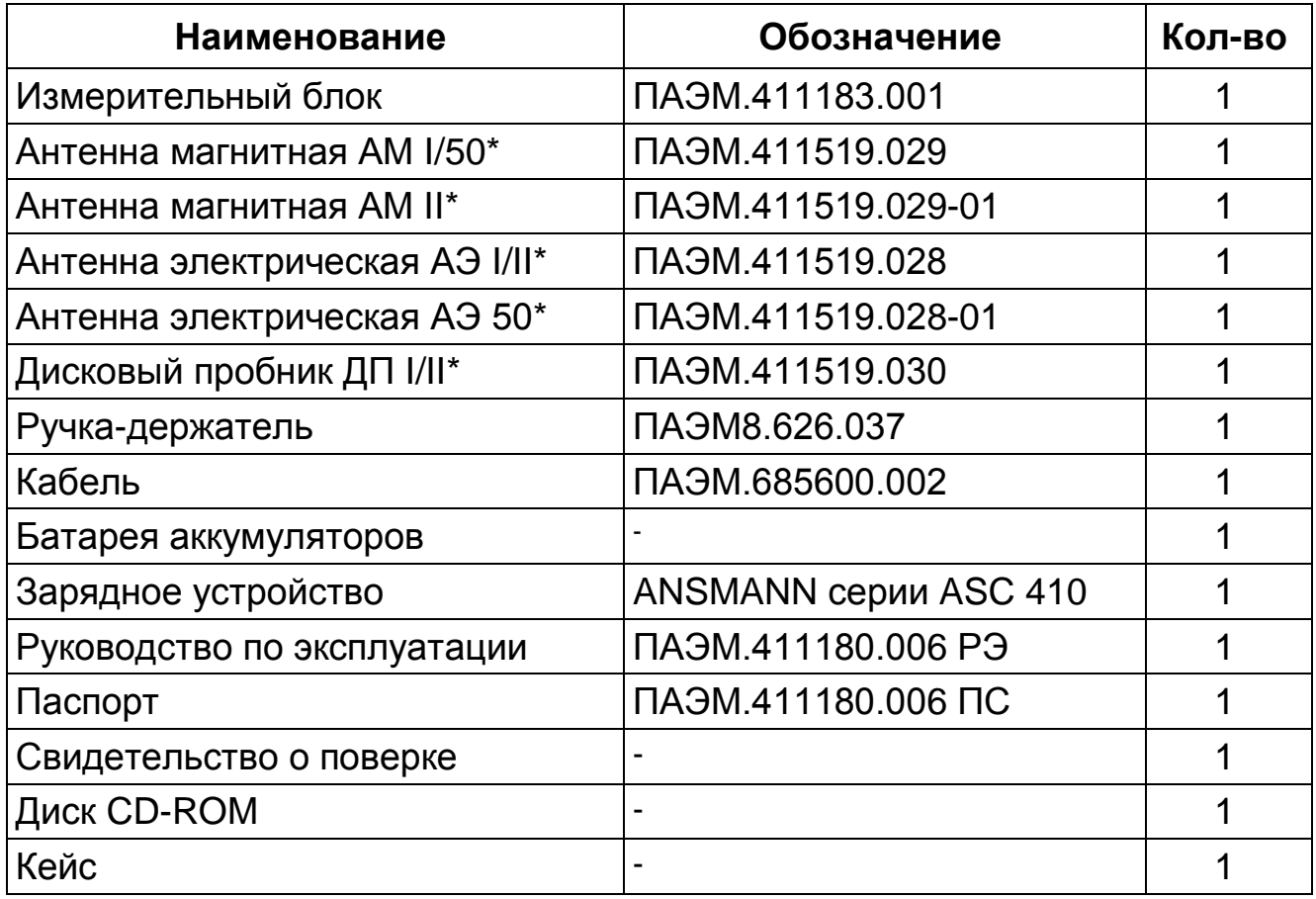

**3.2.3** Комплект поставки прибора приведен в таблице.

\* - поставляется по требованию заказчика

#### **3.3 Технические характеристики**

**3.3.1** Технические характеристики прибора в комплекте с антенной магнитной АМ I/50

**3.3.1.1** Диапазон частот измерения:

45 Гц … 55 Гц (режимы измерения АМ 50-1 и АМ 50-2);

5 Гц …2000 Гц (режим измерения АМ I).

**3.3.1.2** Диапазон измеряемых значений магнитной индукции:

100 нТл … 2000 нТл [0,08 А/м … 1,59 А/м] (режим измерения АМ 50-1);

1000 нТл … 20000 нТл [0,8 А/м … 15,9 А/м] (режим измерения АМ 50-2);

70 нТл … 2000 нТл [0,056 А/м … 1,59 А/м] (режим измерения АМ I).

**3.3.1.3** Пределы допустимой относительной погрешности измерения магнитной индукции:

для режима измерения АМ 50-1:

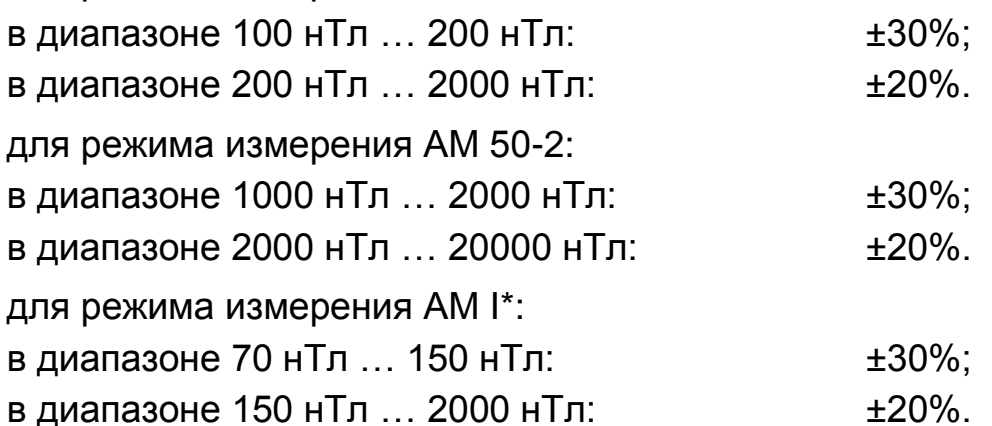

**3.3.2** Технические характеристики прибора в комплекте с антенной магнитной АМ II

**3.3.2.1** Диапазон частот измерения:

2 кГц … 400 кГц (режим измерения АМ II).

**3.3.2.2** Диапазон измеряемых значений магнитной индукции:

7 нТл … 200 нТл [5,6 мА/м … 0,16 А/м] (режим измерения АМ II).

**3.3.2.3** Пределы допустимой относительной погрешности измерения магнитной индукции**\***:

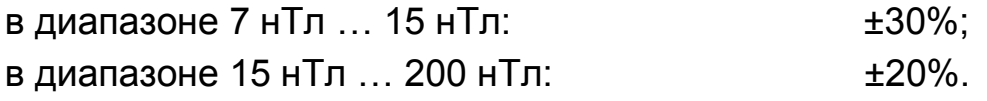

**3.3.3** Технические характеристики прибора в комплекте с антенной электрической АЭ I/II

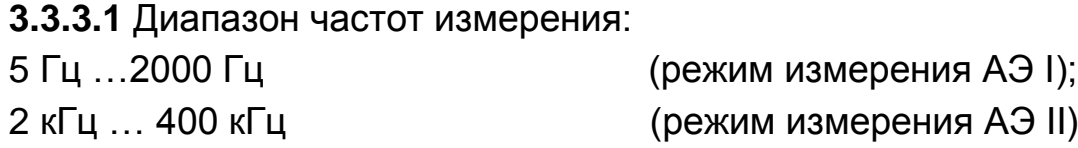

**3.3.3.2** Диапазон измеряемых значений напряженности электрического поля:

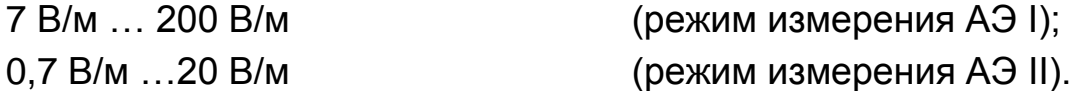

**3.3.3.3** Пределы допустимой относительной погрешности измерения напряженности электрического поля\*:

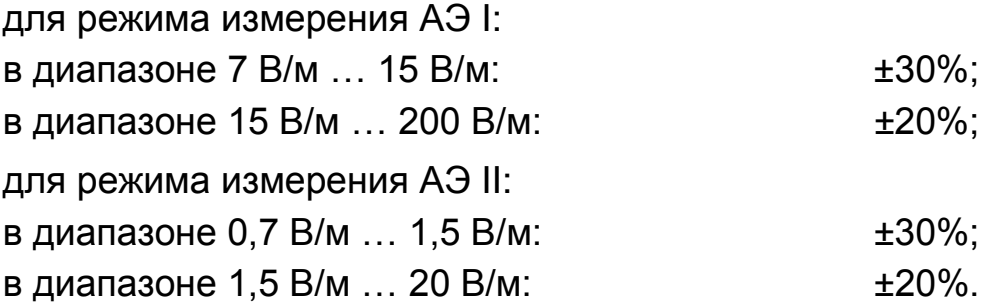

**3.3.4** Технические характеристики прибора в комплекте с антенной электрической АЭ 50

**3.3.4.1** Диапазон частот измерения:

45 Гц …55 Гц (режим измерения АЭ 50-1 и АЭ 50-2).

**3.3.4.2** Диапазон измеряемых значений напряженности электрического поля:

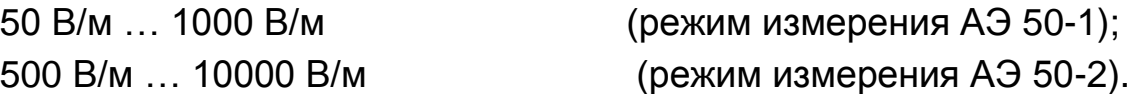

**3.3.4.3** Пределы относительной погрешности измерения напряженности электрического поля:

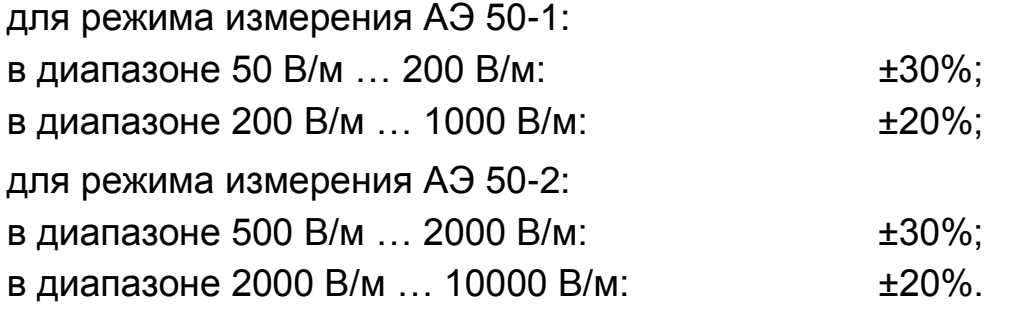

**3.3.5** Технические характеристики прибора в комплекте с дисковым пробником ДПI/II

**3.3.5.1** Диапазон частот измерения:

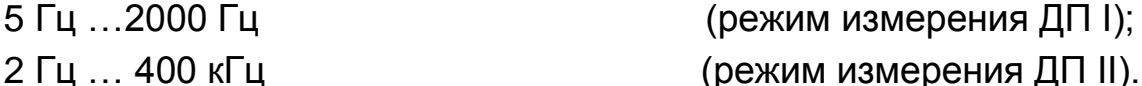

**3.3.5.2** Диапазон измеряемых значений напряженности электрического поля:

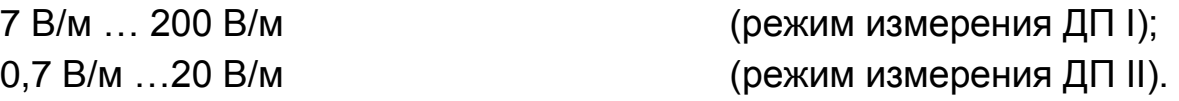

**3.3.5.3** Пределы допустимой относительной погрешности измерения напряженности электрического поля**\***:

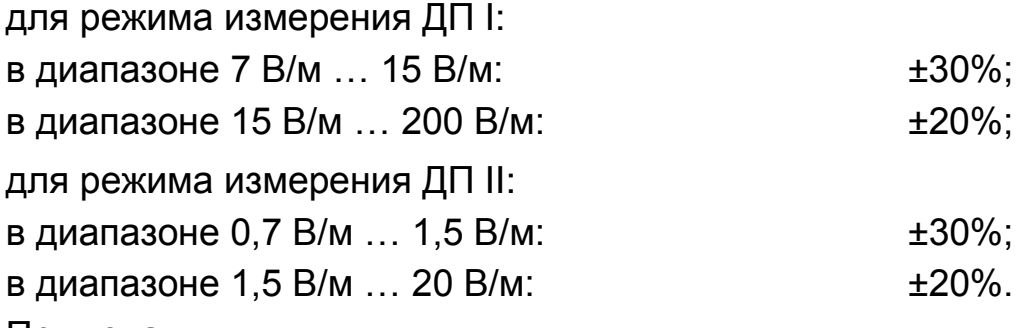

Примечания.

**\*** Пределы допустимой относительной погрешности прибора при работе с данными антеннами указаны с учетом корректировочных кривых. Корректировочные кривые приводятся в паспорте на прибор.

Предельно-допустимая относительная погрешность прибора указана без определения ее составляющих согласно п.6.3.6 ГОСТ Р51070-97.

**3.3.6** Габаритные размеры и масса составных частей прибора не превышают указанных в таблице.

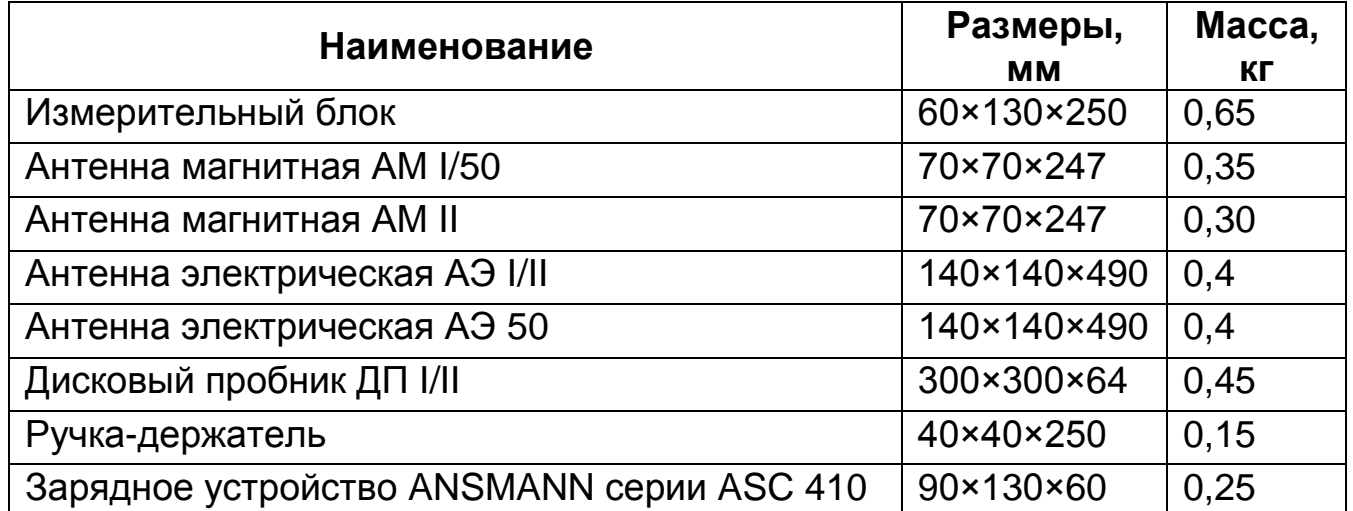

**3.3.7** Время установления рабочего режима не более 1 мин.

**3.3.8** Срок службы прибора не менее 5 лет.

#### **3.3.9 Сведения по электропитанию**

**3.3.9.1** Электропитание прибора осуществляется от устанавливаемой в измерительный блок батареи аккумуляторов. Батарея состоит из 5 аккумуляторов типоразмера АА напряжением 1,2 В каждый. Заряд аккумуляторов осуществляется от внешнего зарядного устройства, подключаемого к прибору через разъем «Заряд» на торцевой стенке прибора. При этом батарея аккумуляторов должна быть вставлена в отсек до щелчка. Перед использованием зарядного устройства необходимо ознакомиться с прилагаемой к нему инструкцией по эксплуатации. При заряде аккумуляторов питание на измерительную часть прибора не поступает.

**3.3.9.2** Ток потребления не более 470 мА.

**3.3.9.3** Напряжение питания прибора от аккумуляторов не менее 5,5 В и не более 7,5 В.

**3.3.9.4** Продолжительность непрерывной работы от аккумуляторов не менее 4 часов.

**3.3.9.5** Продолжительность заряда аккумуляторов не более 8 часов.

### **3.4 Устройство и работа прибора**

### **3.4.1 Принцип работы**

**3.4.1.1** Принцип действия прибора основан на преобразовании электромагнитного поля в напряжение электрического сигнала с амплитудой пропорциональной величине измеряемого параметра.

**3.4.1.2** Полученное в результате преобразования напряжение поступает на фильтр с заданной полосой частот и детектор. Затем сигнал преобразуется в цифровую форму с помощью аналого-цифрового преобразователя.

В трехкоординатных антеннах идет одновременный процесс измерения трех ортогональных составляющих вектора исследуемого параметра. В цифровом виде эти значения поступают на микропроцессор, где вычисляется вектор: результирующее значение измеренного сигнала.

Полученное значение отображается на жидкокристаллическом индикаторе в единицах измеряемого параметра.

**3.4.1.3** Используемый в приборе микропроцессор кроме математических операций осуществляет несколько дополнительных функций:

- $\blacksquare$  сохранение измеренного значения в архиве при этом сохраненному значению присваивается номер, фиксируется время измерения и режим измерения;
- фиксирование от одного до трех измеренных значений на индикаторе (в зависимости от версии прошивки);
- сохранение измеренных значений в режиме мониторинга с указанием интервала времени записи измеренных значений, номера рабочего места, режима измерения и даты записи (в зависимости от версии прошивки);
- режекция 50 Гц (в зависимости от версии прошивки);
- отображение на индикаторе не только вектора измеряемого параметра, но и трех его ортогональных составляющих (в зависимости от версии прошивки);
- установка точного времени;
- контроль разряда батарей.

#### **3.4.2 Конструкция**

**3.4.2.1** Измерительный блок прибора имеет пластмассовый корпус. На верхней панели корпуса расположены жидкокристаллический индикатор с двумя строками по 20 символов и клавиатура мембранного типа.

На верхней торцевой стороне блока находится разъем для подключения кабеля длиной 1 м, соединяющего прибор со сменными антеннами и разъем USB для передачи в компьютер архива измерений.

На нижней торцевой стенке блока находится разъем «Заряд» для подключения зарядного устройства, отсек для батареи аккумуляторов, состоящей из пяти аккумуляторов типоразмера АА и тумблер включения питания.

При хранении прибора на нижнюю торцевую стенку надевается съемная крышка.

Клавиатура прибора состоит из кнопок указанных в таблице.

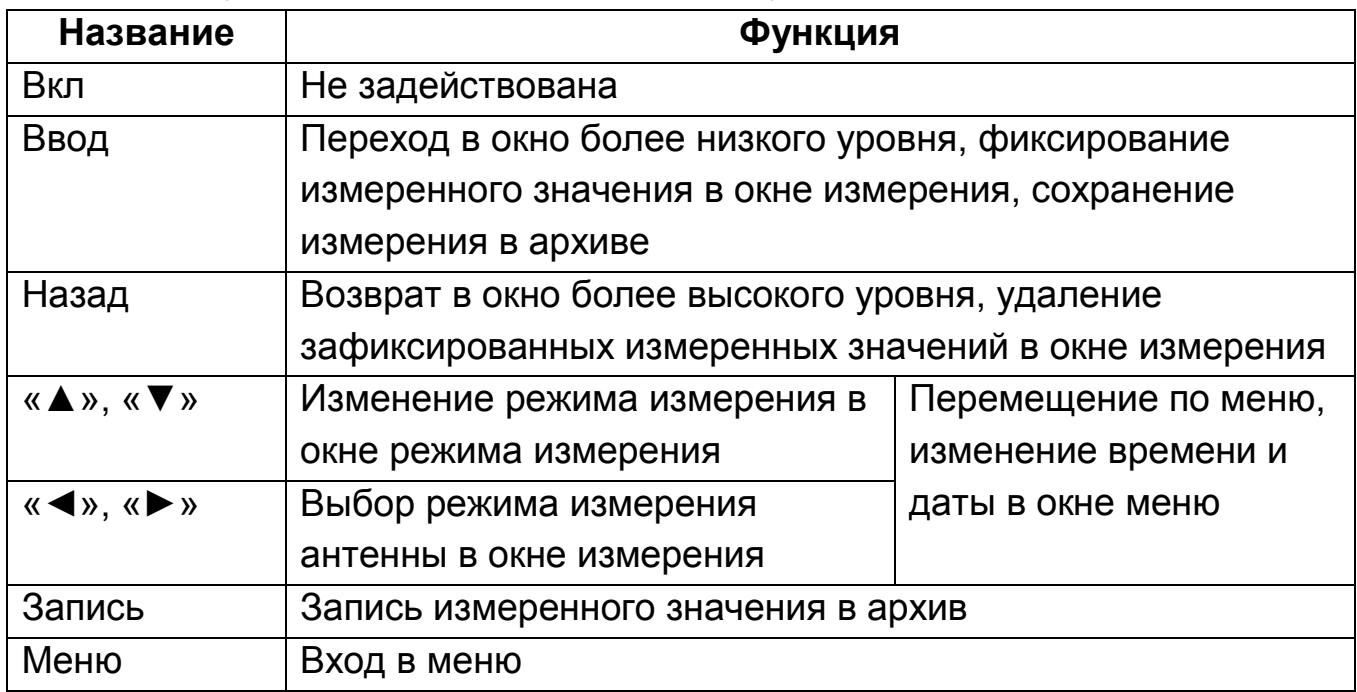

**3.4.2.2** Каждая антенна состоит из измерительного преобразователя и усилителя, помещенного в металлический корпус, в торцевой части которого размещается разъем для подсоединения кабеля связи с измерительным блоком.

**3.4.2.3** Магнитные антенны АМ I/50 и АМ II и электрические антенны АЭ I/II и АЭ 50 являются трехкоординатными.

**3.4.2.4** Измерительные преобразователи магнитных антенн имеют три ортогонально расположенные катушки, намотанные на сферический каркас диаметром 85 мм.

**3.4.2.5** Измерительные преобразователи электрических антенн АЭ I/II и АЭ 50 имеют три ортогонально расположенные пары диполей и 7 симметрирующих штырей, закрепленных на кубе из изолирующего материала. Измерительный преобразователь закреплен на металлической изогнутой штанге. Для удобства диполи и симметрирующие штыри являются съемными и для их крепления в центре каждой стороны куба имеются резьбовые втулки.

**3.4.2.6** Антенны имеют с торцевой стороны корпуса усилителя фланец с резьбой, к которому прикручивается неметаллическая ручка-держатель для уменьшения искажений поля при измерениях. Удерживать антенну при измерениях за ручку-держатель.

**3.4.2.7** Дисковый пробник имеет измерительный преобразователь в виде диска диаметром 300 мм. К диску прикреплен прямоугольный металлический корпус для размещения усилителя. К корпусу усилителя прикручивается ручка-держатель. К диску крепится провод заземления.

#### **4 Подготовка прибора к работе**

#### **4.1 Эксплуатационные ограничения**

**4.1.1** При измерениях прибор удерживается в руках или размещается на любой подставке из немагнитного материала. Антенна должна размещаться таким образом, чтобы измерительный преобразователь антенны находился в исследуемой точке пространства. Во время измерений антенна должна быть неподвижна.

**4.1.2** При измерениях не касаться штырями измерительных преобразователей антенн АЭI/II и АЭ50 металлических предметов, которые находятся под электрическим потенциалом.

**4.1.3** При работе с дисковым пробником ДП I/II прибор должен быть заземлен. Для этого на дисковом пробнике имеется провод заземления.

#### **4.2 Распаковывание и повторное упаковывание**

**4.2.1** Прибор упаковывается в специальный футляр (кейс), предназначенный для его хранения и транспортировки во время эксплуатации. Футляр имеет жесткий каркас и мягкие вкладыши с посадочными местами для составных частей прибора.

**4.2.2** При распаковывании расположите футляр так, чтобы его верхняя крышка была сверху. Откройте футляр. При первичном осмотре прибора убедитесь в отсутствии механических повреждений. Проверьте исправность аккумуляторов.

**4.2.3** Перед упаковыванием разберите прибор на составные части. Батарею аккумуляторов следует выдвинуть из соответствующего отсека измерительного блока. Закройте отсек аккумуляторов защитной крышкой. Упакуйте прибор, расположив его составные части в предназначенные для них места.

### **4.3 Подготовка к работе**

**4.3.1** Проверьте срок действия поверки прибора.

**4.3.2** Перед началом работы произведите сборку прибора. На измерительном блоке снимите защитную крышку с отсека аккумуляторов. Вставьте батарею аккумуляторов в отсек до щелчка.

**4.3.3** Перед началом работы с антеннами АЭ I/II и АЭ 50 вкрутите все штыри измерительного преобразователя. При этом следите, чтобы каждый штырь был вкручен до упора.

**4.3.4** После соединения антенны с кабелем вкрутите ручку-держатель для уменьшения искажения поля во время измерения. Затем, соедините кабель с прибором. Удерживать антенну при измерениях за ручку-держатель.

**4.3.6** Перед работой убедитесь в полном заряде аккумуляторов. Для этого включите тумблером питание прибора. На индикаторе в верхнем правом углу должен быть отображен знак, отражающий степень заряда аккумуляторов. Этот знак имеет три градации: полностью заполненный цветом контур, наполовину заполненный цветом контур и не заполненный цветом контур. Последний вид знака означает, что аккумуляторы разряжены.

### **5 Порядок работы**

**5.1** Включите прибор тумблером.

**5.2** После включения прибора изображение на индикаторе зависит от наличия и типа антенны.

Если антенна не подключена, на индикаторе отобразится:

Нет антенны

В правом верхнем углу расположен знак разряда аккумуляторов.

**5.3** Если к прибору подключена антенна, на индикаторе отобразится (для антенны АМ I/50):

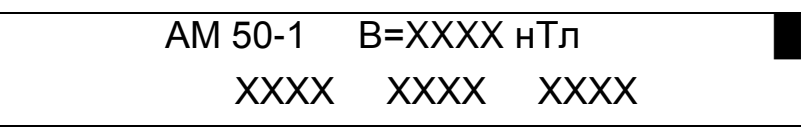

В первой строке индикатора – название режима измерения, обозначение измеряемого параметра, его значение, единица измерения, символ разряда аккумуляторов.

Во второй строке – три позиции предназначены для отображения трех измеренных значений.

**5.4** Выберите режим измерения кнопками «▲» или «▼».

Примечание. Антенны прибора имеют от одного до трех режимов в соответствии с п. 3.3.

**5.5** Расположите измерительный преобразователь антенны в выбранной точке пространства и зафиксируйте показания прибора.

Примечание. При измерениях учитывайте, что инерционность установления показаний около 5 с.

**5.6** Если на индикаторе отображается OVER, то это означает, что величина поля больше верхней границы выбранного диапазона измерения. В этом случае, необходимо выбрать следующий по номеру режим измерения в соответствии с п. 3.3. Если OVER продолжает индицироваться, это означает, что величина поля превышает граничные возможности прибора.

**5.7** Если отображаемое на индикаторе значение меньше нижней границы выбранного диапазона измерения, то это означает, что величина поля меньше нижней границы диапазона. В этом случае, необходимо выбрать предыдущий по номеру режим измерения в соответствии с п. 3.3. Если величина поля вновь меньше нижней границы диапазона измерения, то это означает, что величина поля ниже чувствительности прибора.

**5.8** В приборе есть возможность зафиксировать на индикаторе нажатием кнопки «Ввод» до трех измеренных значений величины поля. Они отображаются последовательно во второй строке индикатора.

Чтобы зафиксировать новые значения поля, нужно удалить предыдущие значения нажатием кнопки «Назад».

Для сохранения в архиве измеренного значения при работе с любой антенной нажмите кнопку «Запись». При этом на индикаторе появится изображение:

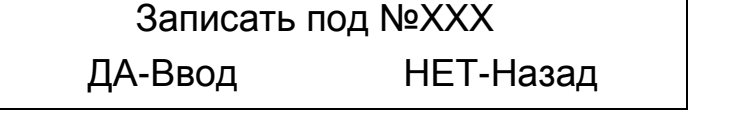

**5.9** При нажатии кнопки «Меню» на индикаторе отобразится:

>Архив hh:mm:ss Установки

В верхней строке – пункт меню «Архив», в котором можно просмотреть сохраненные данные и текущее время. Во второй строке – пункт меню «Установки».

Для выбора пункта меню использовать кнопки «▼» или «▲». Вход в выбранный пункт нажатием кнопки «Ввод».

**5.10** При выборе пункта меню «Архив» на индикаторе отобразится:

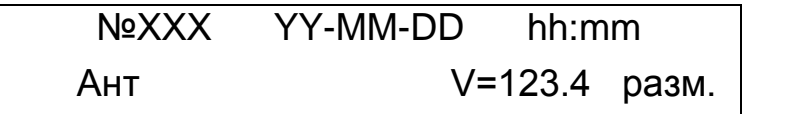

В верхней строке – порядковый номер, под которым сохранялось измеренное значение и дата: год, месяц, день, часы, минуты. В нижней строке – название режима измерения, обозначение, значение и единица измерения измеренного параметра. Для просмотра записанных значений используйте кнопки «►» и «◄».

**5.11** При выборе пункта меню «Установки» на индикаторе отобразится:

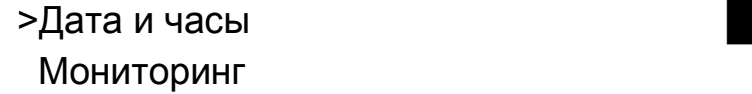

Примечание. В режимах измерения АЭ I и АМ I к выбору будет доступен еще один пункт - «Режекция 50 Гц».

При выборе пункта «Дата и часы» на индикаторе отобразится:

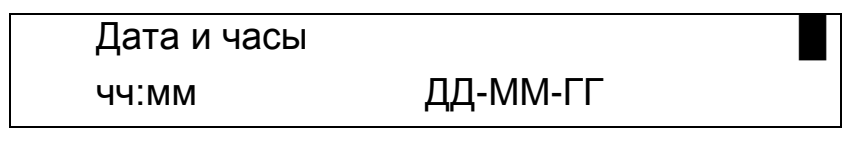

В данном окне можно установить точное время и дату. Для перемещения используйте кнопки «►» и «◄». Для изменения времени и даты – кнопки «▼» и «▲».

При выборе пункта «Мониторинг» на индикаторе отобразится:

Мониторинг чч:мм:сс РМ: 0000

Здесь устанавливается интервал времени, через который будут сохраняться измеренные значения (по умолчанию 10 с), и присваивается номер рабочему месту, на котором проводится мониторинг. После ввода данных нажмите кнопку «Ввод». На индикатор прибора будет выведено окно измерения (п.5.3), а один из символов единицы измерения будет мигать. Для выхода из режима мониторинга нажмите кнопку «Назад».

При работе с антеннами АЭ I/II и АМ I/50 в режиме измерения АЭ I и АМ I (соответственно) можно включить функцию «Режекция 50 Гц». В этом режи-

ме прибор будет выводить на индикатор измеренное значение поля в диапазоне частот 5 Гц…2 кГц за вычетом измеренного значения на частоте 50 Гц. В данном режиме во второй строке индикатора будет отображаться «Режекция 50 Гц», а знак разряда аккумуляторов отображаться не будет. Для выхода из режима нажмите кнопку «Назад».

**5.12** При считывании и сохранении полученных результатов измерений на компьютер выполните следующие действия:

**5.12.1** Соедините прибор с компьютером с помощью кабеля USB A-B (кабель в комплект поставки не входит). Включите прибор.

**5.12.2** На запрос операционной системы компьютера об обнаружении нового устройства укажите путь к драйверу «SilabsInt.inf», который находится на поставляемом лазерном диске.

**5.12.3** Перепишите на компьютер с диска программу «P3\_70\_Excel.exe» и запустите ее. В левом нижнем углу должно загореться «Connected».

**5.12.4** Нажмите в программе кнопку «Read» для считывания данных. Для экспорта данных в Excel нажмите «Excel». В папке «Мои Документы» будет создан файл «Record.xls».

**5.12.5** Для очистки архива нажмите кнопку «Clear».

**5.12.6** После работы закройте программу, отключите прибор от компьютера.

**5.13** При завершении работы с прибором, выключите его тумблером. В случае, если прибор не будет использоваться длительное время, извлеките батарею аккумуляторов из соответствующего отсека или выдвиньте ее на небольшое расстояние. Закройте отсек съемной крышкой.

#### **6 Методика поверки**

**6.1** Поверка прибора производится в соответствии с методикой поверки «Измеритель параметров электрических и магнитных полей П3-70» ПА-ЭМ.411180.006МП, утвержденной ГЦИ СИ ФГУП «ВНИИФТРИ».

**6.2** Поверка прибора проводится с периодичностью 12 месяцев.

#### **7 Техническое обслуживание**

Техническое обслуживание прибора включает:

- содержание прибора в чистоте;

- предохранение прибора от повреждений (в особенности антенн);
- своевременную подзарядку или замену аккумуляторов.

### **8 Текущий ремонт**

**8.1** Ремонт прибора производит предприятие-изготовитель. Среднее время восстановления прибора при ремонте в условиях предприятияизготовителя 96 часов. После проведения ремонта прибор должен быть подвергнут поверке.

**8.2** Возможные неисправности и способы их устранения указаны в таблице.

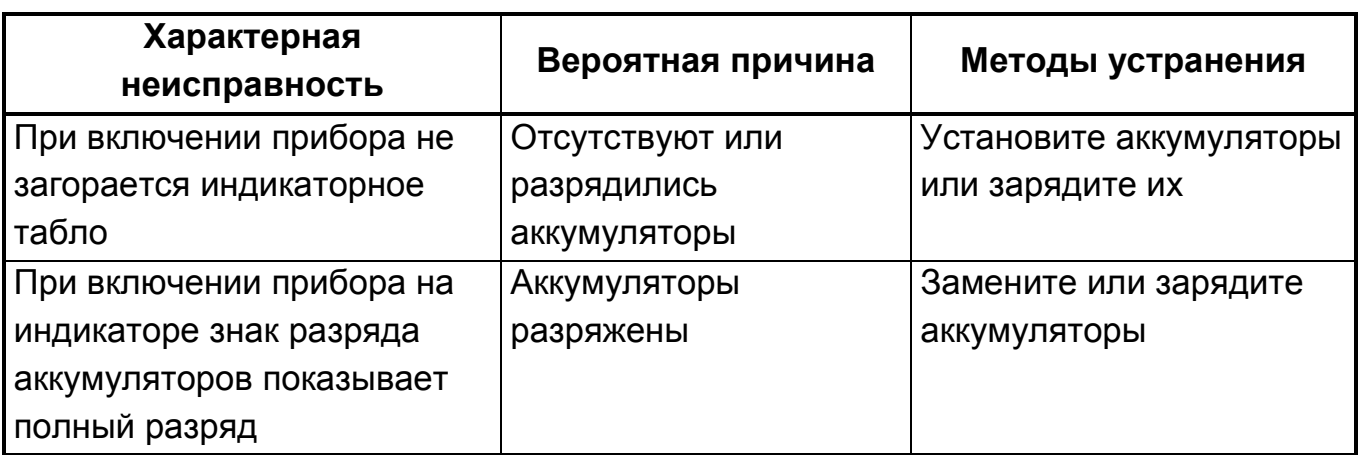

#### **9 Правила хранения прибора**

**9.1** Прибор до введения в эксплуатацию следует хранить на складах в упаковке предприятия-изготовителя при температуре окружающего воздуха от +5 °С до +40 °С и относительной влажности воздуха не более 80 % при температуре +35 °С.

**9.2** Хранить прибор без упаковки следует при температуре окружающего воздуха от +10 °С до +35 °С и относительной влажности воздуха не более 80 % при температуре +25 °С.

**9.3** Не допустимо попадание внутрь прибора посторонних предметов. В помещениях для хранения содержание пыли, паров кислот и щелочей, агрессивных газов и других вредных примесей, вызывающих коррозию, не должно превышать содержание коррозийно-активных агентов для атмосферы типа 1 по ГОСТ 15150-69.

### **10 Транспортирование**

**10.1** Предельные условия транспортирования в соответствии с группой 2 ГОСТ 22261-94.

**10.2** Транспортирование прибора допускается производить автомобильным, железнодорожным и авиационным транспортом на любое расстояние при температуре -50 °С … +50 °С, относительной влажности не более 98 % при +35 °С и атмосферном давлении 84 кПа ... 107 кПа.

**10.3** В случае кратковременного транспортирования на открытых платформах или на автомашинах тара с прибором должна быть закрыта брезентом.

**10.4** Тара с прибором должна быть закреплена на транспортном средстве с целью предотвращения перемещений и соударений.

**10.5** Меры предосторожности, которые следует соблюдать при погрузочно-разгрузочных операциях: «не бросать», «не ударять».

## **Лист регистрации изменений**

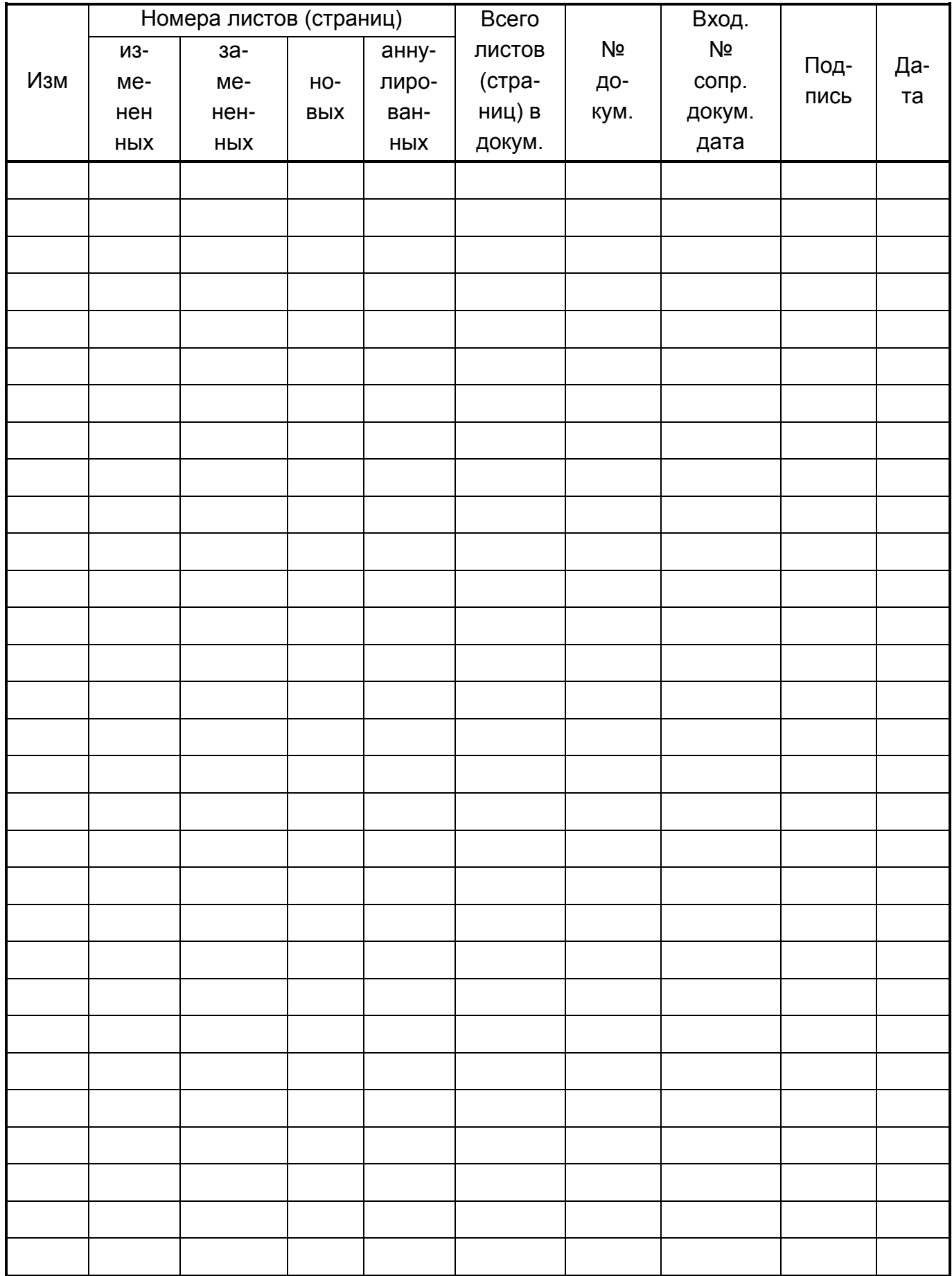